## Fichier:Commande et instrumentation de trottinette électrique 500W avec Arduino méga st5.jpg

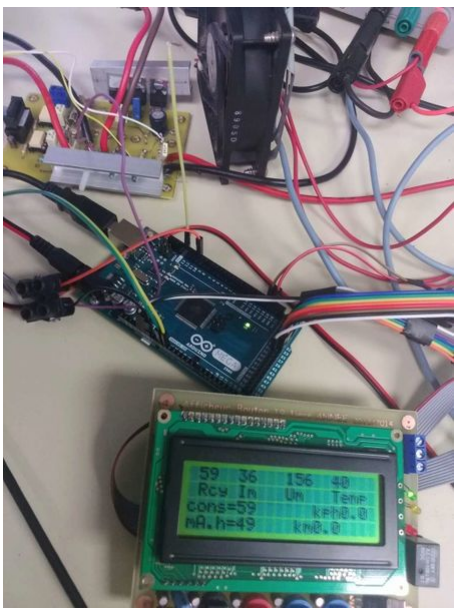

Taille de cet aperçu : 450 × 600 pixel

Fichier [d'origine](https://wikifab.org/images/f/f7/Commande_et_instrumentation_de_trottinette_%25C3%25A9lectrique_500W_avec_Arduino_m%25C3%25A9ga_st5.jpg) (1 024 × 1 365 pixels, taille du fichier : 148 Kio, type MIME : image/jpeg)

Fichier téléversé avec MsUpload on [Spécial:AjouterDonnées/Tutoriel/Commande\\_et\\_instrumentation\\_de\\_trottinette\\_électrique\\_500W\\_avec\\_Arduino\\_méga](https://wikifab.org/wiki/Sp%25C3%25A9cial:AjouterDonn%25C3%25A9es/Tutoriel/Commande_et_instrumentation_de_trottinette_%25C3%25A9lectrique_500W_avec_Arduino_m%25C3%25A9ga)

## Historique du fichier

Cliquer sur une date et heure pour voir le fichier tel qu'il était à ce moment-là.

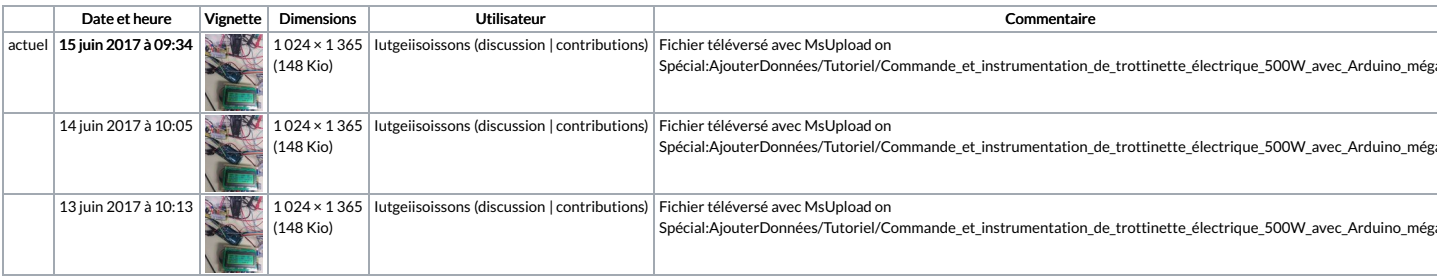

Vous ne pouvez pas remplacer ce fichier.

## Utilisation du fichier

Les 2 pages suivantes utilisent ce fichier :

Commande et [instrumentation](https://wikifab.org/wiki/Commande_et_instrumentation_de_trottinette_%25C3%25A9lectrique_500W_avec_Arduino_m%25C3%25A9ga) de trottinette électrique 500W avec Arduino méga Commande et [instrumentation](https://wikifab.org/wiki/Commande_et_instrumentation_de_trottinette_%25C3%25A9lectrique_500W_avec_Arduino_m%25C3%25A9ga/fr) de trottinette électrique 500W avec Arduino méga/fr

## Métadonnées

Ce fichier contient des informations supplémentaires, probablement ajoutées par l'appareil photo numérique ou le numériseur utilisé pour le créer. Si le fichier a été modifié depuis son état original, certains détails peuv ne pas refléter entièrement l'image modifiée.

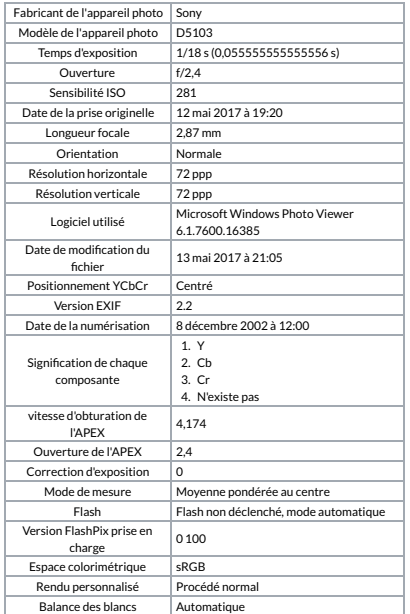